## **GBS-8200 RGB ⇒ VGA**

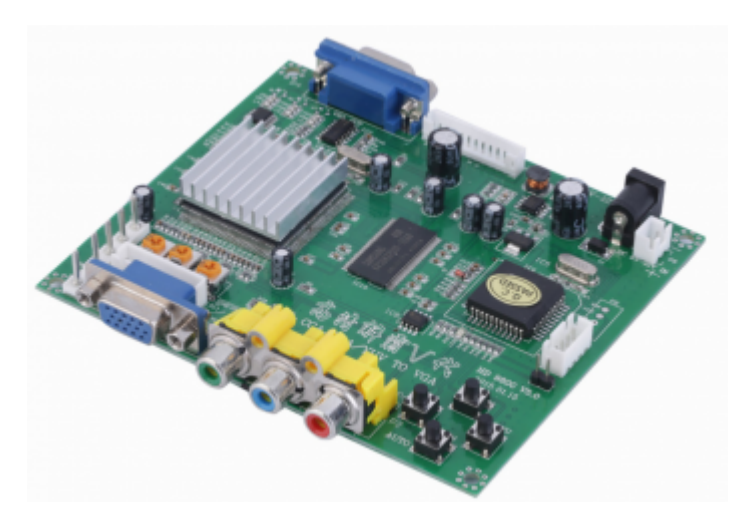

#### [Оригинал](https://ae01.alicdn.com/kf/HTB1J1GEXvvsK1Rjy0Fiq6zwtXXaT.jpg)

Плата–преобразователь RGB сигнала в [VGA.](https://sysadminmosaic.ru/vga/vga) Поставляется с закрытой микропрограммой (прошивкой).

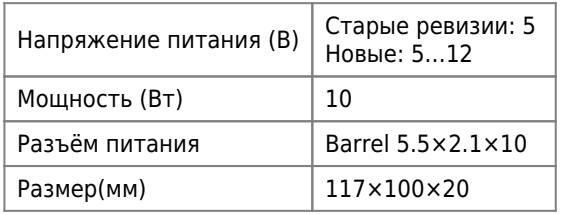

Открытый проект микропрограммы (прошивки): [GBS-Control](https://sysadminmosaic.ru/gbs-8200/gbs-control).

# **Разъёмы**

### **P5**

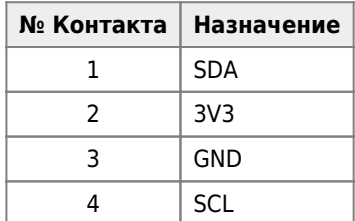

[E1-22 Межплатный кабель 1007 AWG26 2.54mm C3-04 RBYB](http://radioremont.com/product/1007_awg26_254mm_c3_04_rbyb/)

[K148-6 Разъем W-04 pitch 2.54mm](http://radioremont.com/product/w_04_pitch_254mm/)

## **P9**

Дополнительный разъём подключения питания

[E1-21 Межплатный кабель XH2.54MM AWG26 300мм, 2pin](https://radioremont.com/product/1007_awg26_254mm_c3_02_ryb/)

<span id="page-0-0"></span>[V4-31 Разъем H-02 pitch 2.54mm](https://radioremont.com/product/h_02_pitch_254mm/)

## **P11**

Этот разъём подключен параллельно с VGA входом.

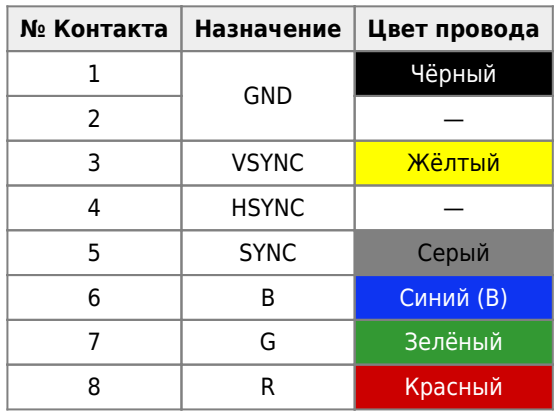

# **Управление**

## $\mathscr{F}$ Fix Me!

Кнопки:

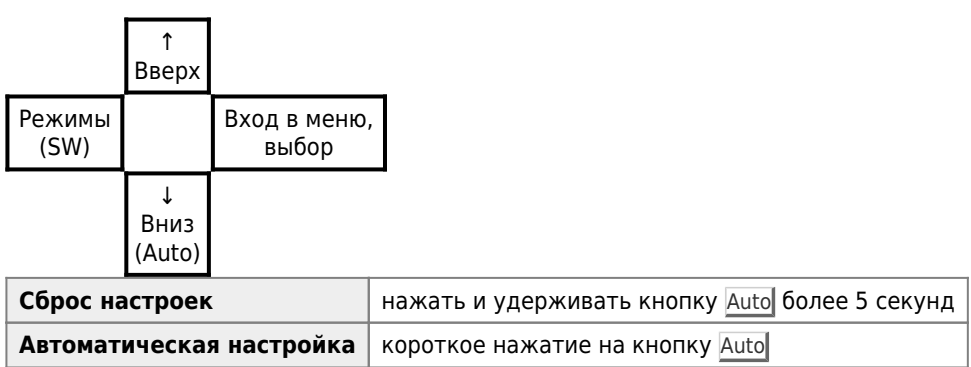

## **Меню**

Это описание меню стандартной прошивки.

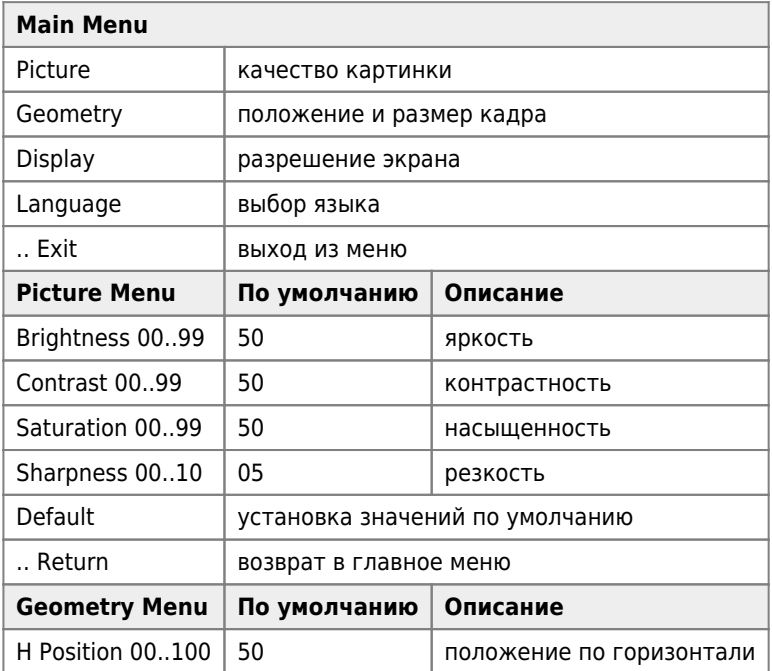

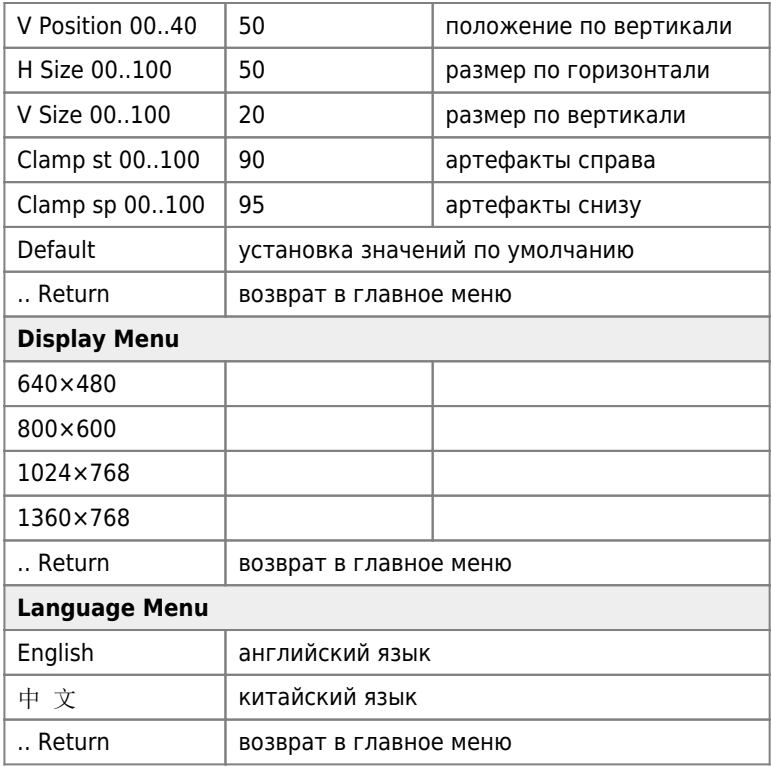

# **Модель корпуса для печати на 3D–принтере**

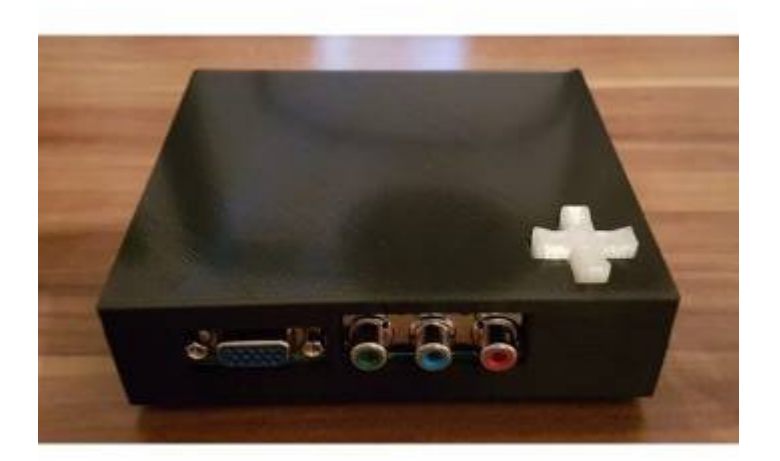

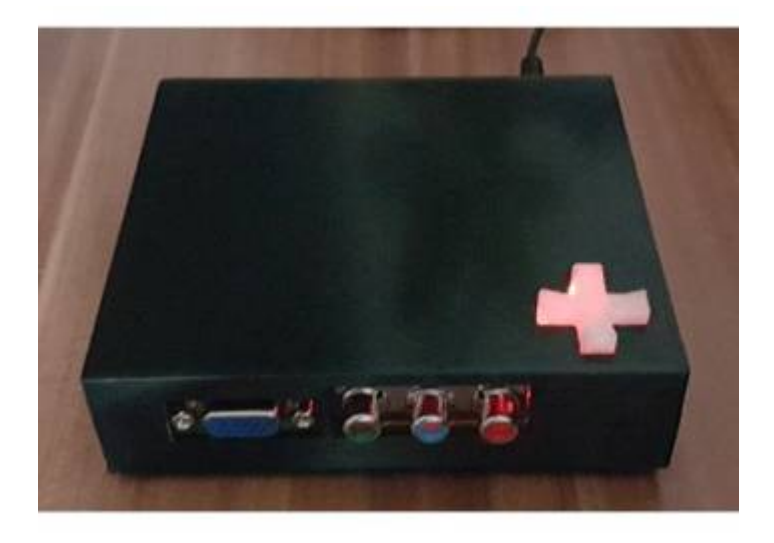

#### • Модель корпуса для печати на 3D-принтере

- Для стягивание половинок корпуса можно использовать саморезы: 2.5(3)×20 мм
- В качестве ножек использовать, например Амортизатор силиконовый 10\*1,6 мм прозрачный (Glass table pad)
- Оригинал 1
- Оригинал 2

## **MSX**

Схема кабеля для подключения MSX к VGA монитору через это преобразователь:

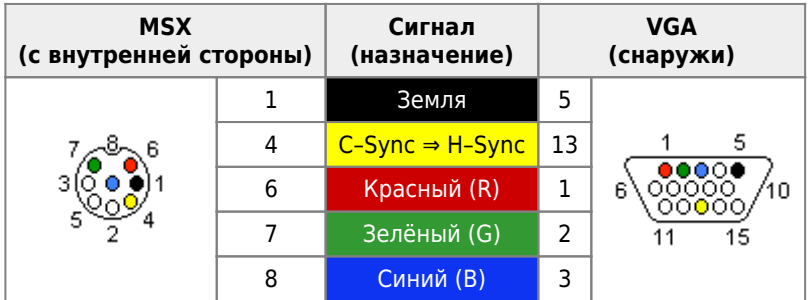

Подробнее описание по разъёму со стороны MSX здесь.

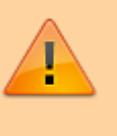

При использовании стандартной прошивки, для работы с MSX нужно использовать разделитель сихросмеси, он нужен при первом подключении, для того, чтобы плата-преобразователь посчитала синхроимпульсы.

Автоматическую настройку нужно выполнять, когда MSX работает в режиме PAL (50 Гц) тогда устройсто будет работать и в режиме NTSC (60 Гц). Подробнее о переключении режима NTSC/PAL здесь.

Правильные параметры (проверено на Yamaha YIS-503IIIR):

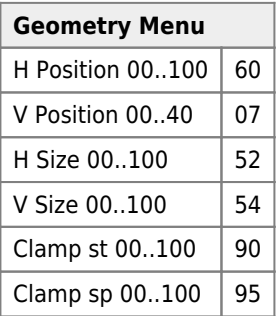

## Разделитель сихросмеси

Схема на LM1881N

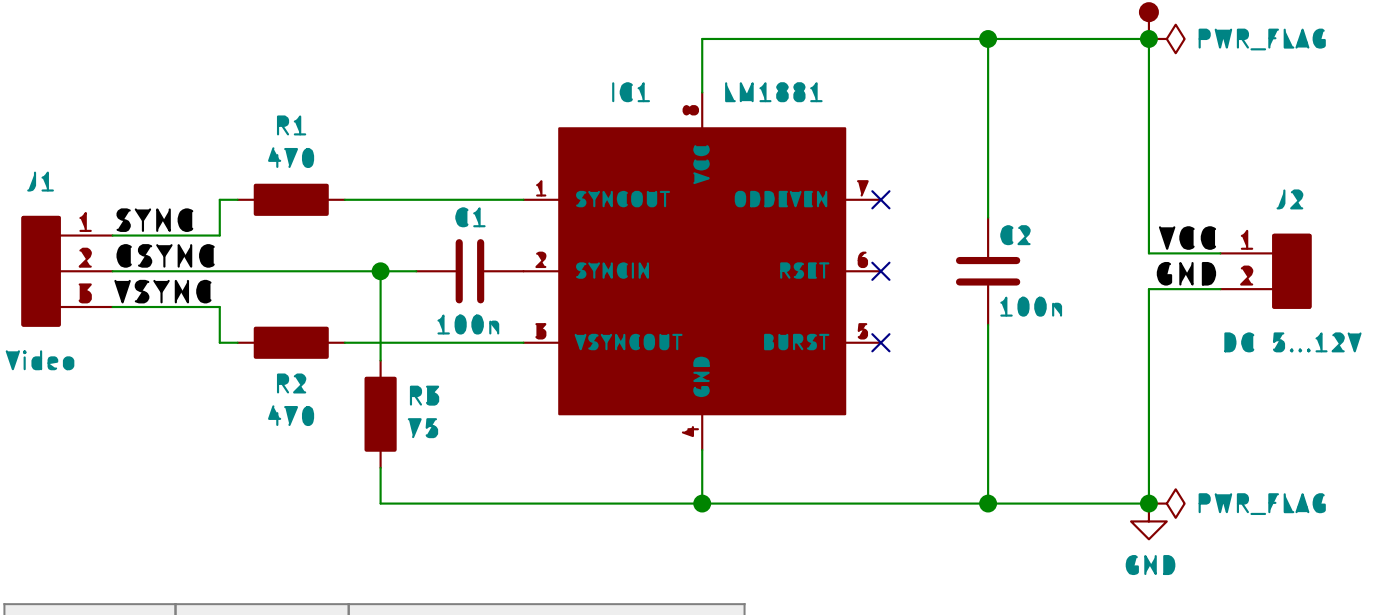

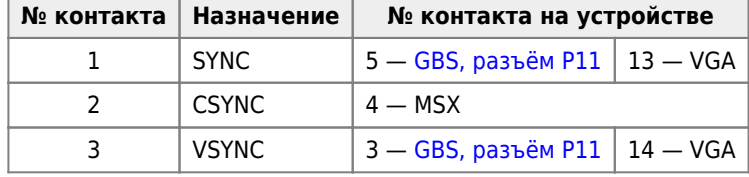

Питание можно взять с разъёма P9

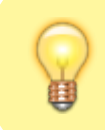

Разделитель сихросмеси нужен только для для настройки, потом до сброса настроек он не нужен

[Проект в формате](https://sysadminmosaic.ru/_media/gbs-8200/sync-separator.zip) [KiCad](https://sysadminmosaic.ru/kicad/kicad)

# **Ссылки**

[Конвертор RGBS-to-VGA GBS-8200](https://www.msx.org//forum/msx-на-русском/железо/конвертор-rgbs-to-vga-gbs-8200)

[Конвертер RGB ----> VGA - Страница 3 - Барахолка ZX-PK.ru](https://zx-pk.com/forum/viewtopic.php?f=5&t=3273&start=20)

[GBS-8200 v.4 2015-01-15](https://www.aliexpress.com//item/32807401134.html)

[HD-9800 v.5 2015-01-15](https://www.aliexpress.com//item/32950395497.html)

[Бумага стерпитъ: Скандаблер GBS-8200 \(часть I\)](http://eugene-sobolev.blogspot.com/2015/05/gbs-8200-rgb.html)

[gbs8200 v4.0 + yis503III -> VGA problem](https://www.msx.org//node/55398)

[shmups.system11.org • View topic - Can I convert sync on composite cables to clear sync?](https://shmups.system11.org/viewtopic.php?f=6&t=55948&p=1153713#p1153713)

#### **[Китайский универсальный конвертер видео](https://zx-pk.ru//threads/21795-kitajskij-universalnyj-konverter-video.html)**

•  $E$ <sub>СТР</sub>. 33

[BaDCaT Electronics - GBS8200](https://sites.google.com/view/badcatelectronics/retro-computing/gbs8200)

- [GBS-8200 RGB-VGA 1080p Upscaler for Retro Computers/Consoles](https://tomdalby.com/other/gbs8200.html)
- <https://github.com/ramapcsx2/gbs-control>

**<https://sysadminmosaic.ru/gbs-8200/gbs-8200?rev=1625479968>**

**2021-07-05 13:12**

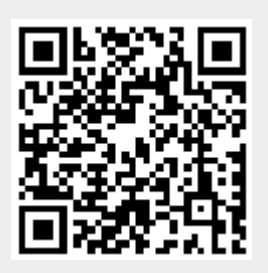